## **Web Tutorial: How to Change Account Profile Preferences**

HENRY SCHEIN® DENTAL

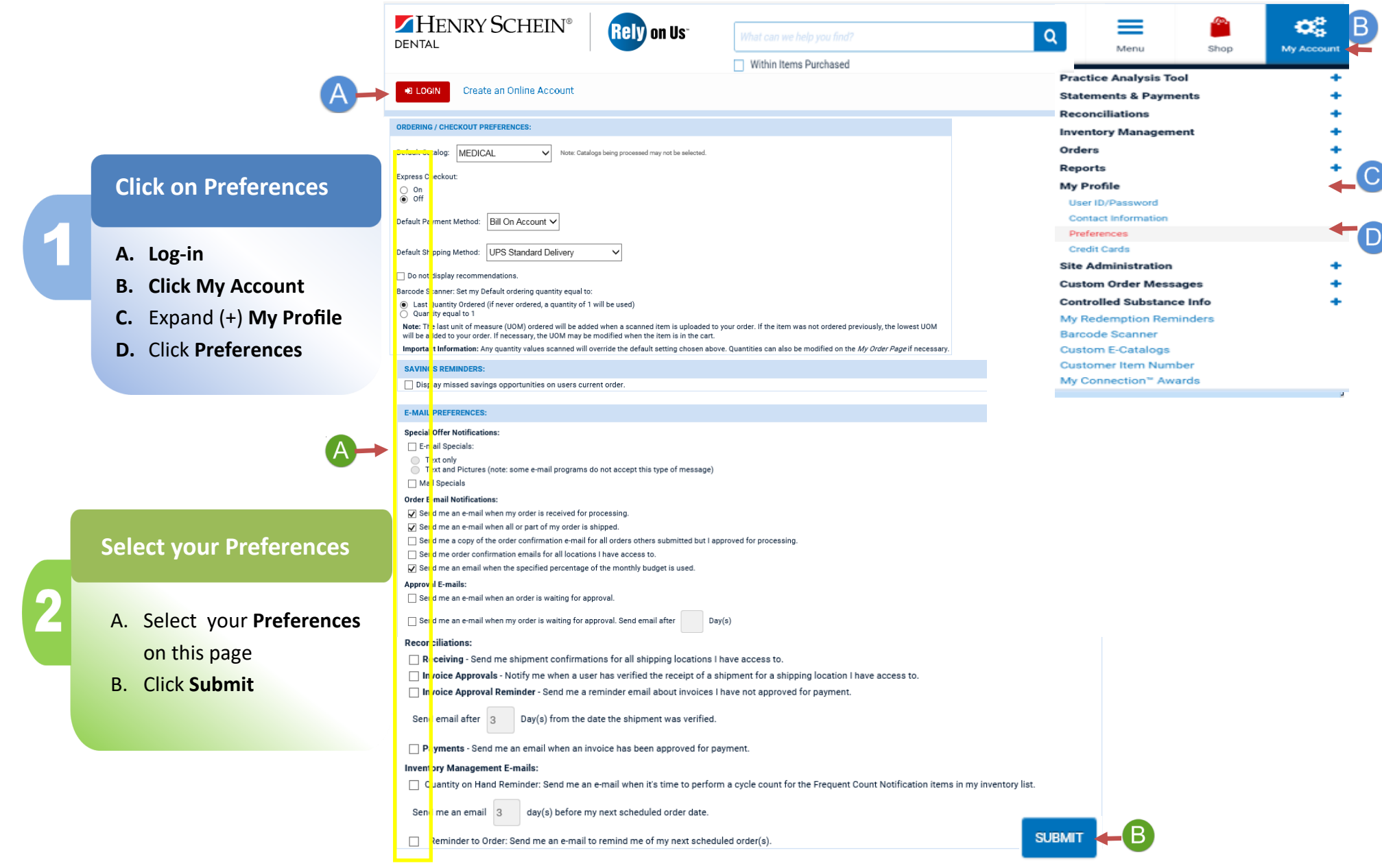